# **TUTORIEL POUR LE VOTE AU CVL**

## 1<sup>ère</sup> possibilité : Connexion à pronote via elyco

# **1. CONNEXION A PRONOTE**

#### https://nelson-mandela.paysdelaloire.e-lyco.fr/

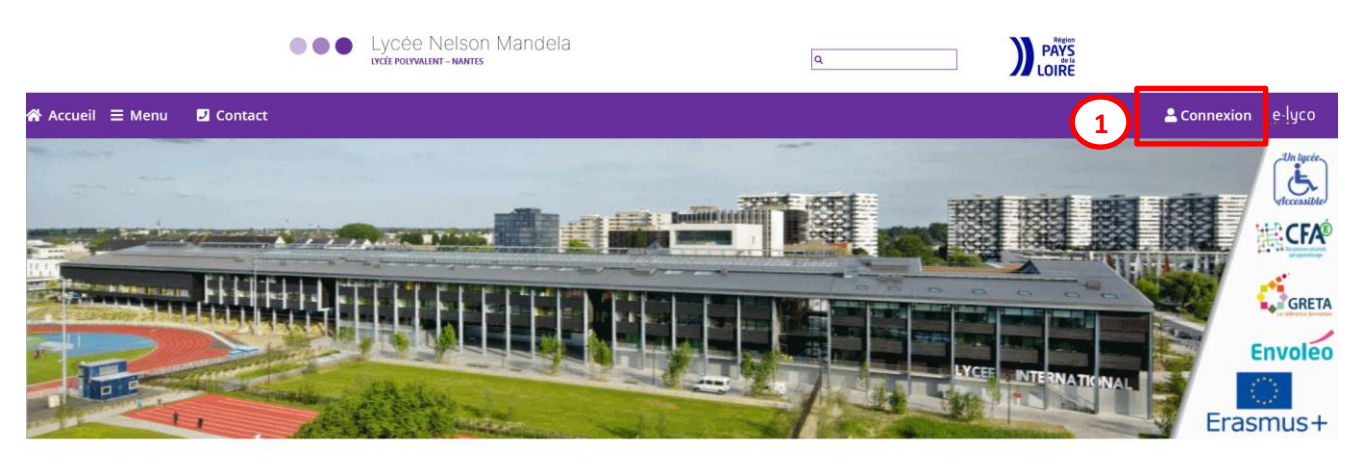

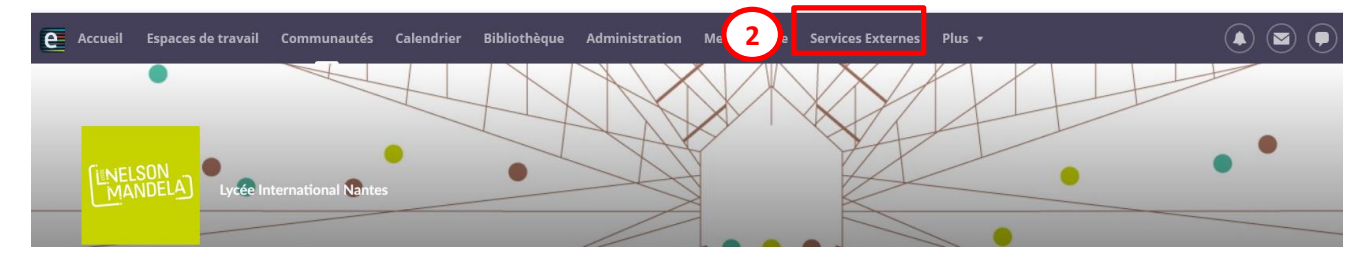

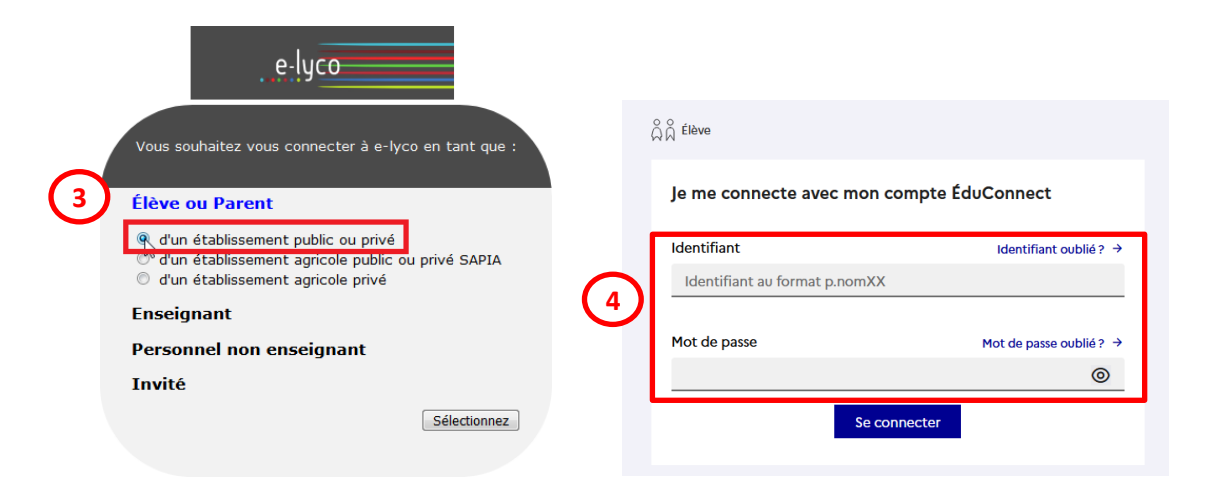

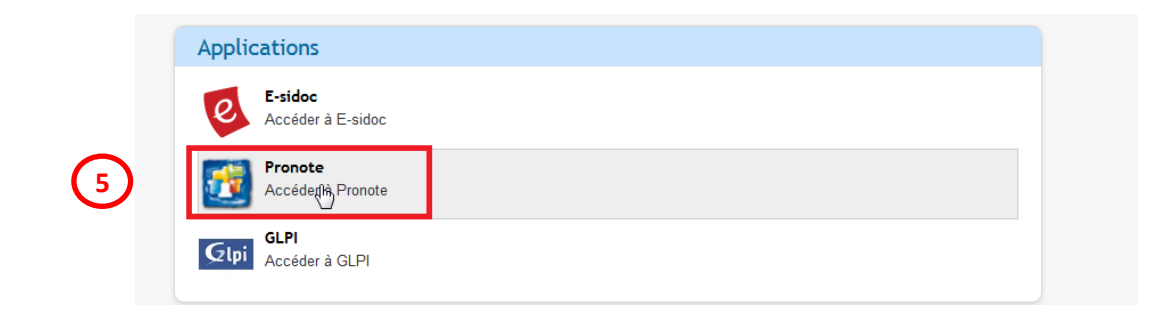

# **2. VISUALISATION DE L'INFORMATION SUR LA PAGE D'ACCUEIL**

Le vote se trouve à droite sur la page d'accueil :

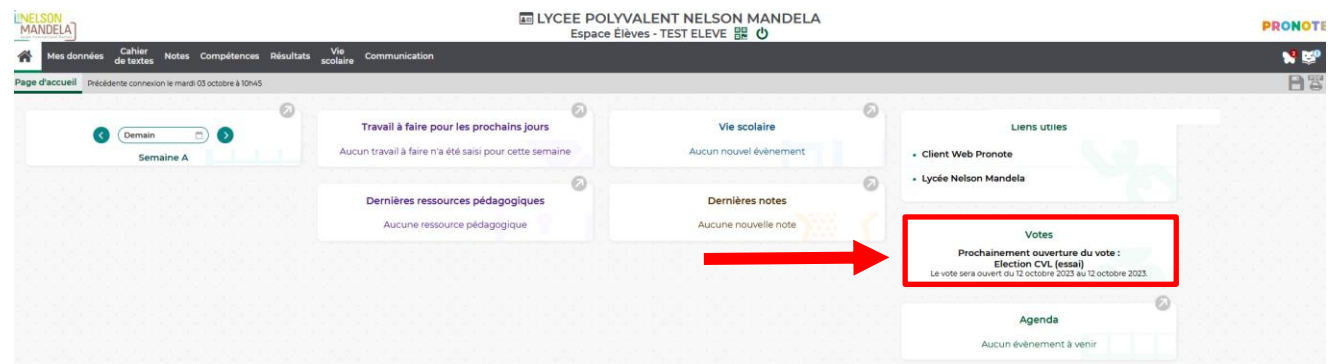

### **3. OUVERTURE DU VOTE (12/10/2023)**

**Le scrutin est plurinominal : vous pouvez voter pour plusieurs candidats (dans cet exemple ils sont au nombre de 4).**

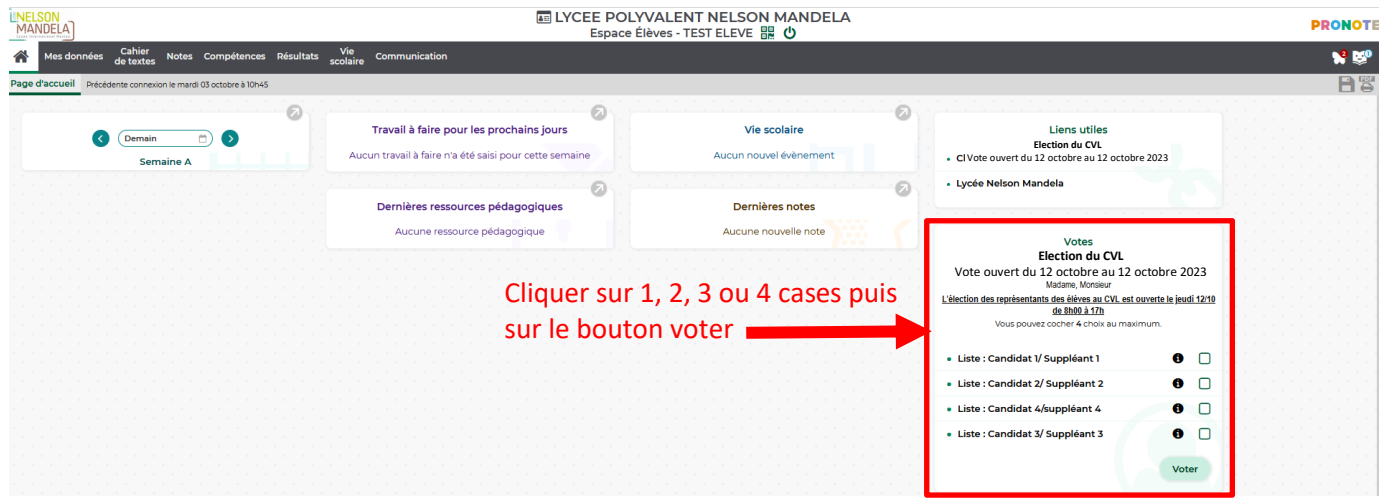

**Après le vote, le bloc élection disparaitra de la page d'accueil : L'accès au vote ne sera plus possible.**

**2 ème possibilité : Connexion à pronote via l'application Pronote 1. VISUALISATION DE L'INFORMATION SUR LA PAGE D'ACCUEIL**

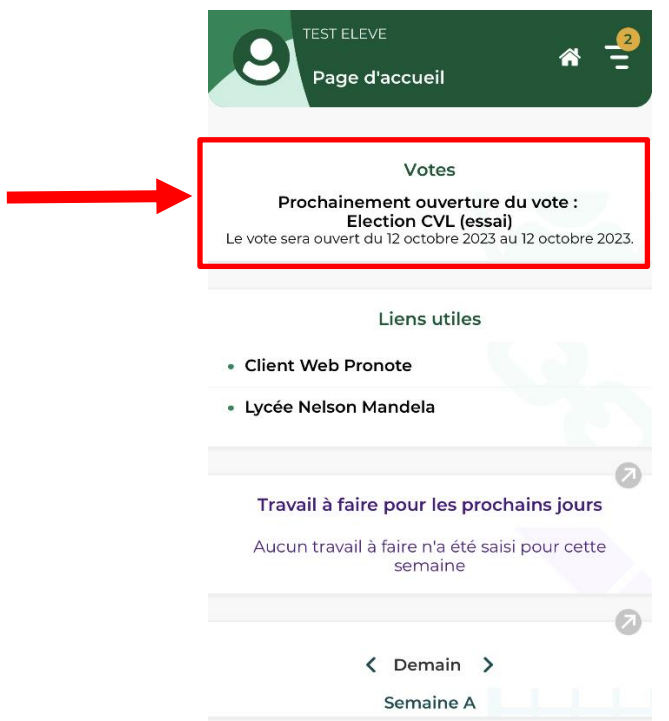

### **2. OUVERTURE DU VOTE (12/10/2023)**

**Le scrutin est plurinominal : vous pouvez voter pour plusieurs candidats (dans cet exemple ils sont au nombre de 4)**

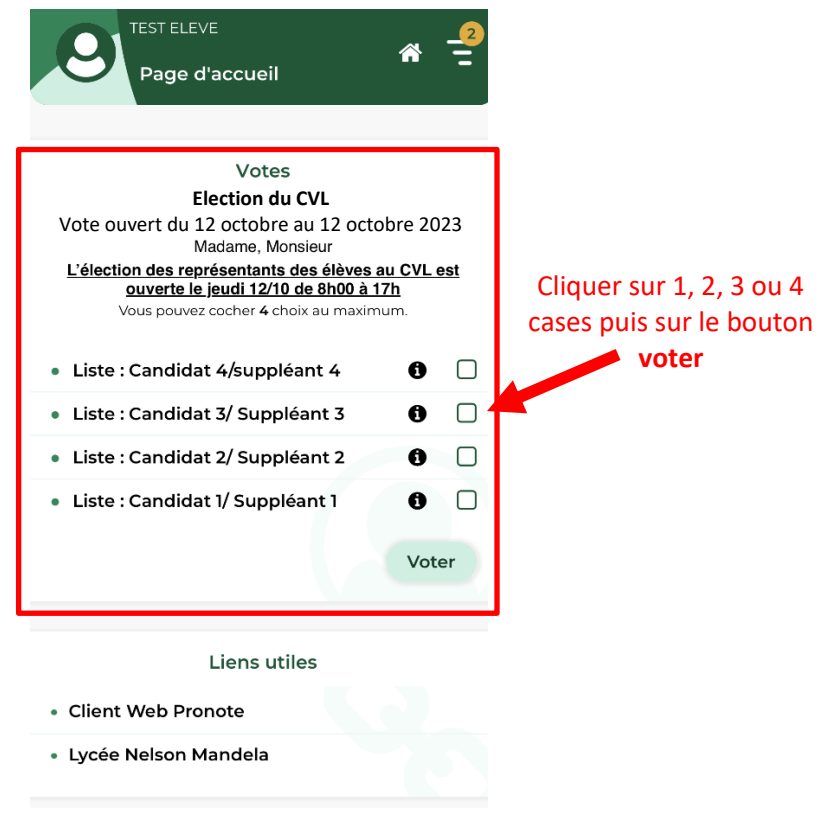

**Après le vote, le bloc élection disparaitra de la page d'accueil : L'accès au vote ne sera plus possible.**